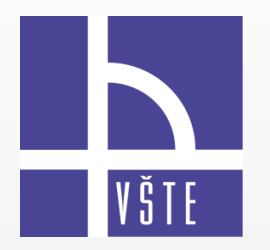

# **Ústav technicko-technologický**

**Vysoká škola technická a ekonomická v Českých Budějovicích**

Tematické okruhy pro Státní závěrečnou zkoušku Bakalářské studium – studijní program: **Strojírenství** Platí pro doporučené studijní plány: DP\_STR\_P\_č.1, DP\_STR\_K\_č.1

Název SZZ: **Strojírenství II.**

# **Tematické okruhy pro Státní závěrečnou zkoušku**

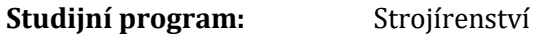

Název SZZ: Strojírenství II.

**Prerekvizity k SZZ:** Počítačem podporované konstruování I. Počítačem podporovaná výroba Technologie svařování kovů a nekovů Materiály ve strojírenské praxi

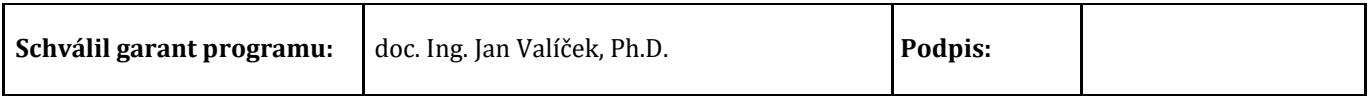

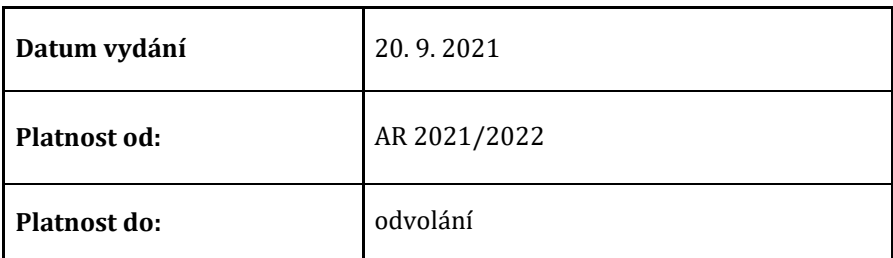

# **Tematické okruhy**

# *Počítačem podporované konstruování I.*

# **Okruh č. 1:**

Modelování 3D součástí – zásady parametrického modelování

#### **Otázka č. 1:**

Vymodelujte součást podle daného obrázku a popište jednotlivé příkazy, které jste použili na její modelování (vysunutí, vytvoření díry, kruhové pole a pod.)

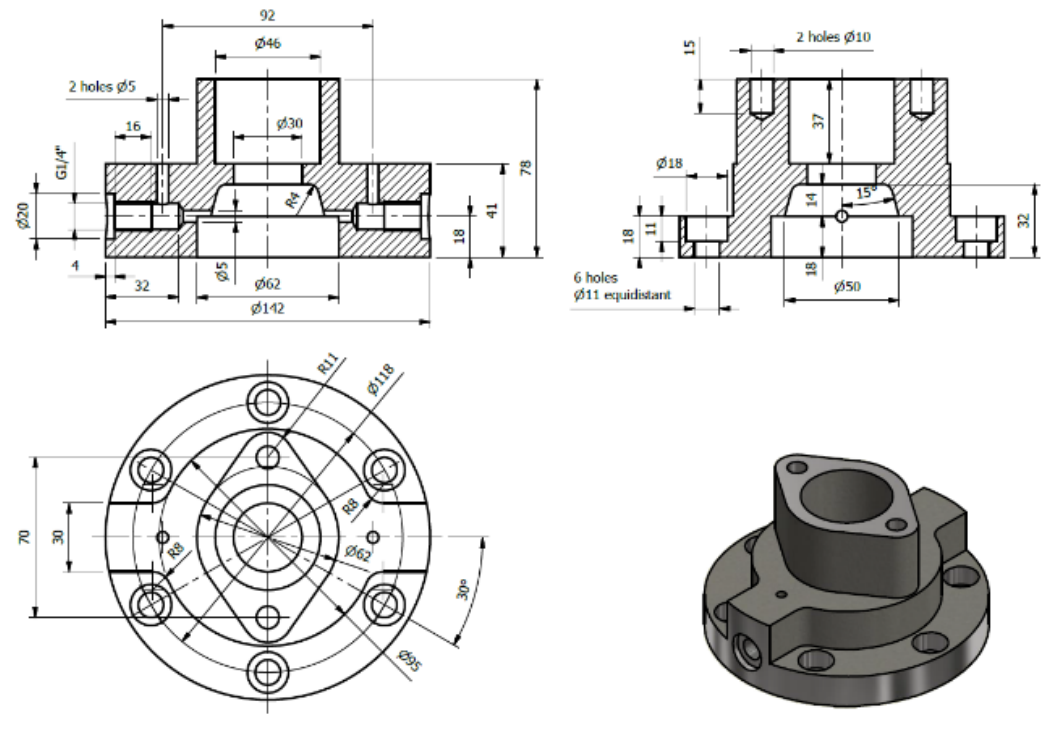

#### **Okruh č. 2:** Modelování 3D součástí – příkazy karty 3D model **Otázka č. 2:**

Vymodelujte součást podle obrázku a popičte příkazy rotace, díra a závit.

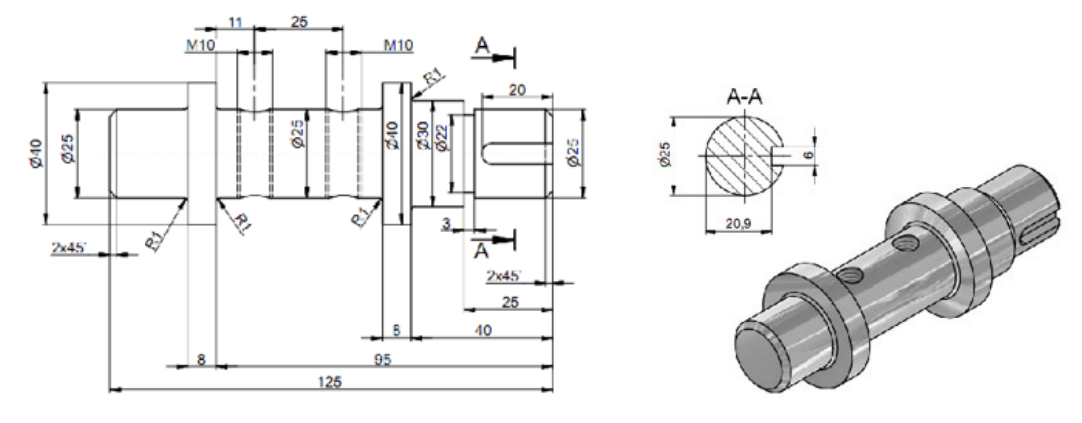

# **Okruh č. 3:**

Základní prvky pro vytvoření plechových součástí

# **Otázka č. 3:**

Vymodelujte plechovou součást podle zadání na obrázku a popište příkazy obruba, lem, ohyb a profilový ohyb.

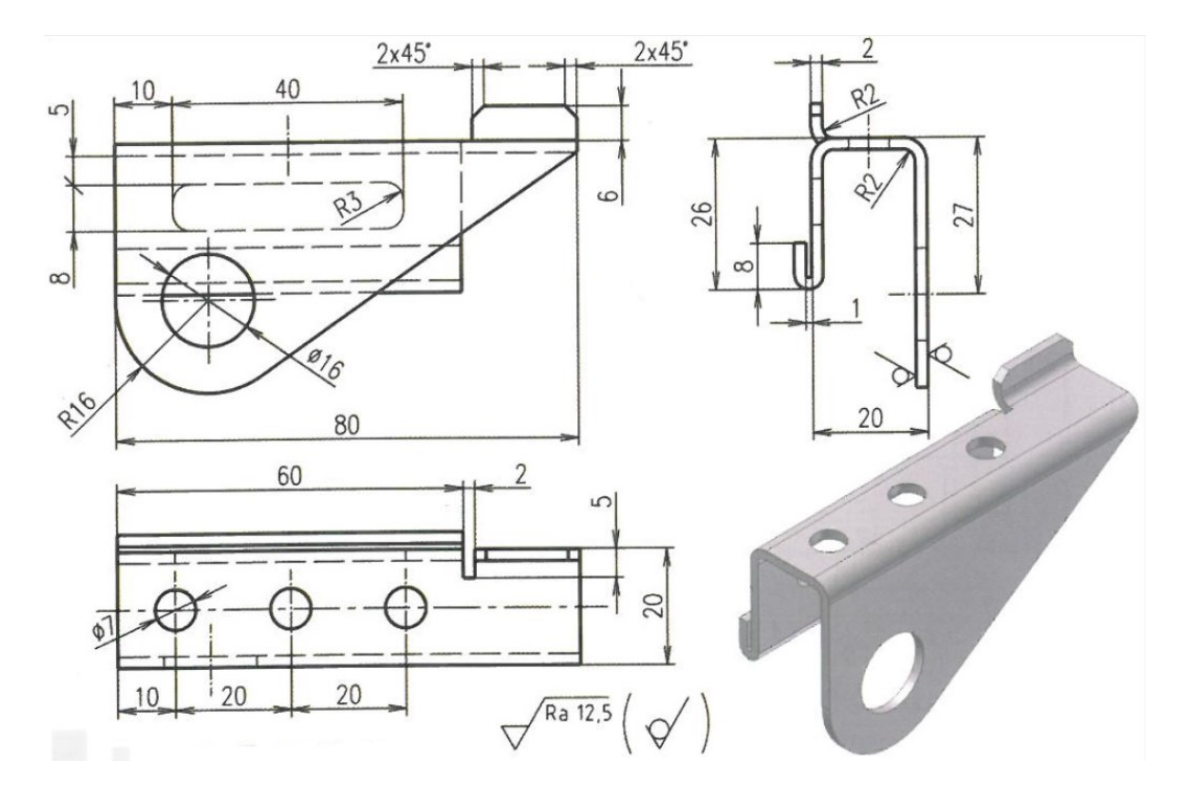

#### **Okruh č. 4:** Úprava součástí z plechu **Otázka č. 4:**

Vymodelujte plechovou součást podle zadání na obrázku a popište příkazy stáčený profil, šablónová příruba, nastřižení a rozvin.

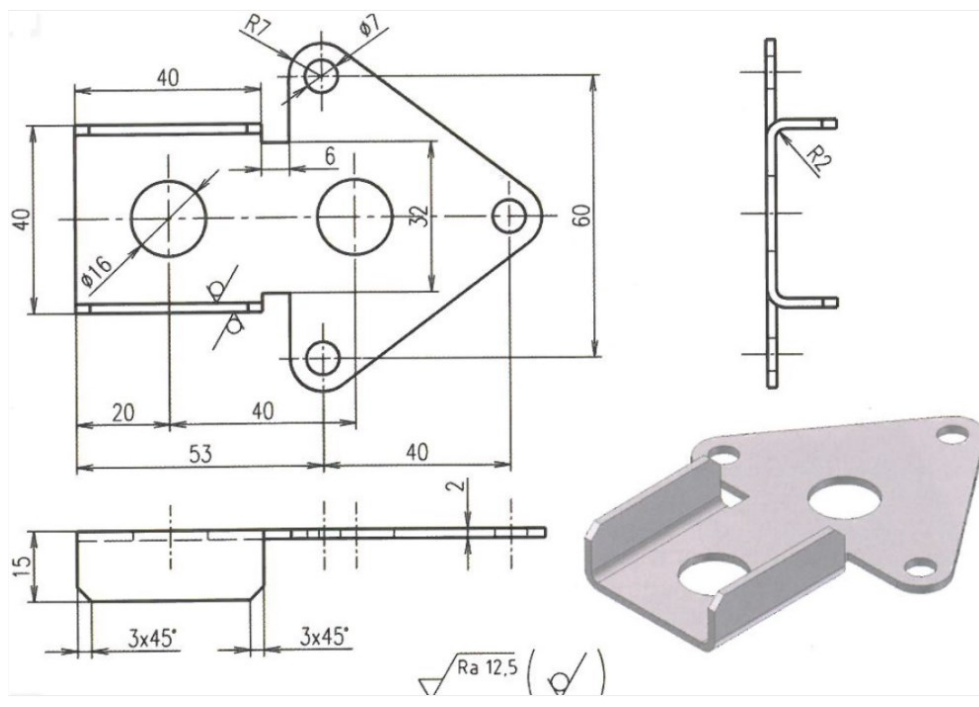

# **Okruh č. 5:**

Výkresová dokumentace – styly kótování ve výkresech

# **Otázka č. 5:**

Vymodelujte součástku podle zadání z obrázku, vytvořte její výkres. Popište jednotlivé styly kótování ve výkresech.

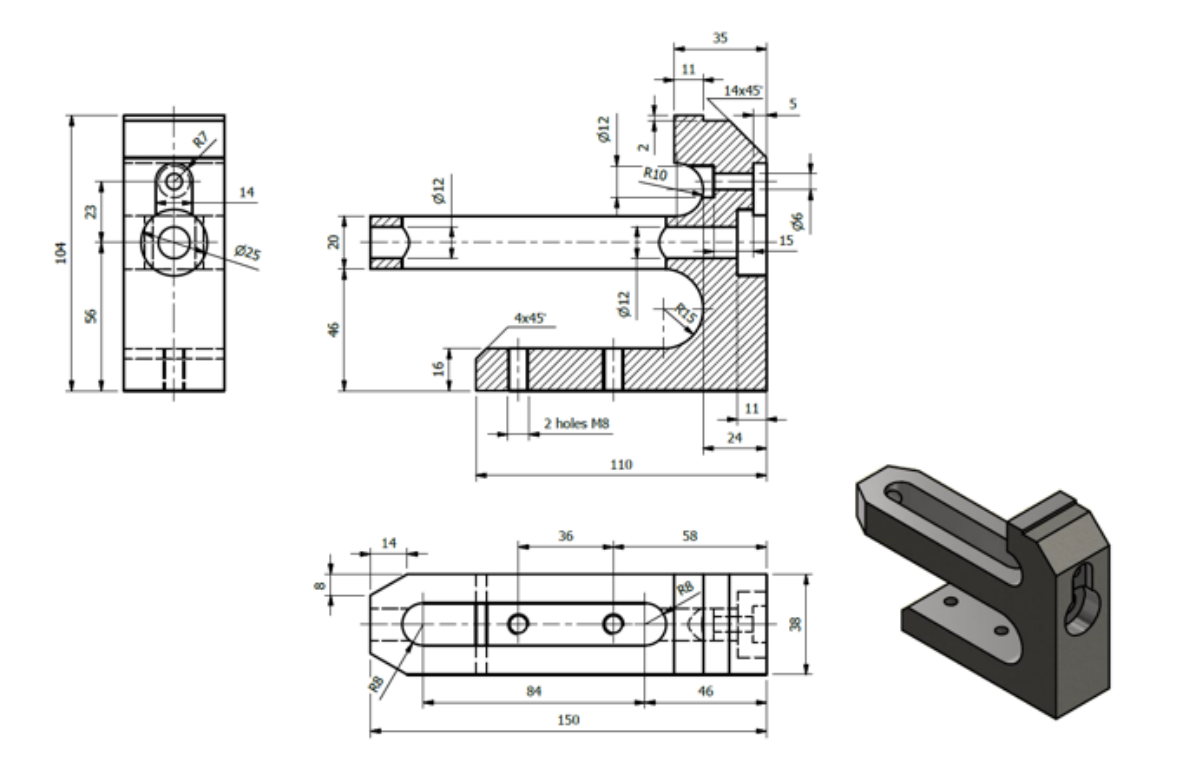

#### **Okruh č.6:**

Výkresová dokumentace – základní prvky výkresu

#### **Otázka č. 6:**

Vymodelujte součástku podle zadání z obrázku, vytvořte její výkres. Popište popisové pole, co všechno obsahuje.

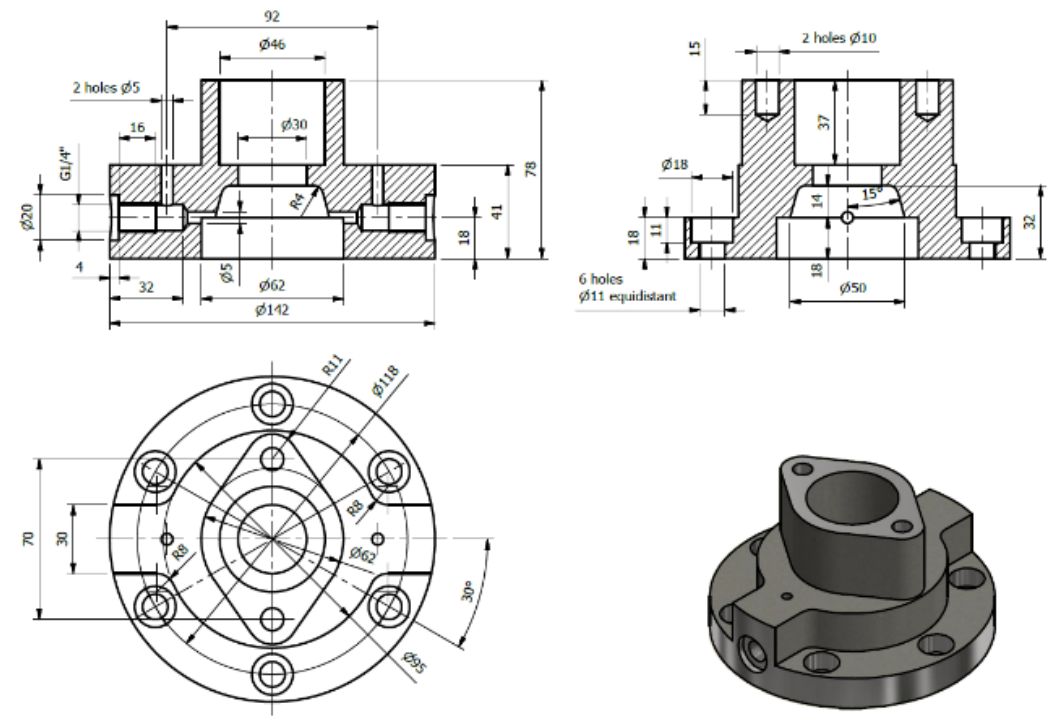

#### **Okruh č. 7:**

Typy svarových spojů v programu Autodesk Inventor

#### **Otázka č. 7:**

Vymodelujte svarový spoj podle obrázku a popište typy svarů, které je možné v Inventoru zadat.

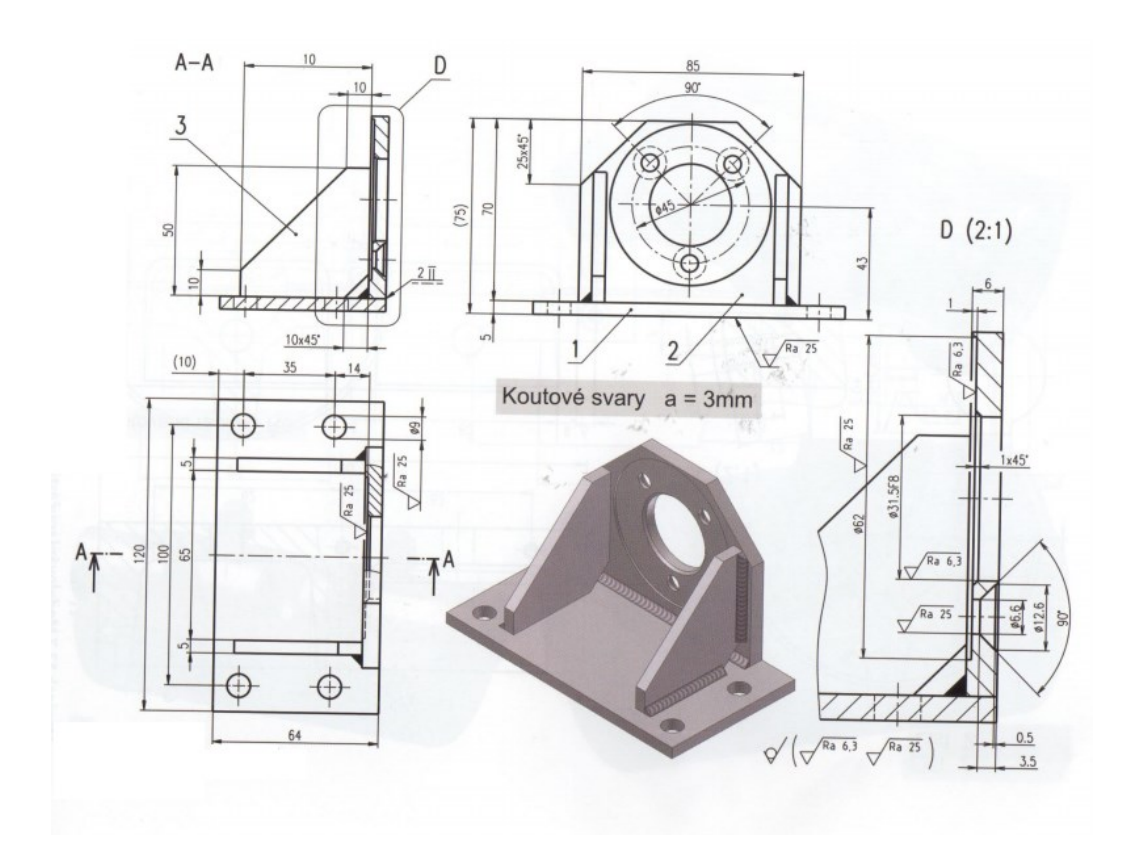

#### **Okruh č.8:**

Úprava parametrů svarových spojů

#### **Otázka č. 8:**

Vymodelujte svarový spoj podle obrázku a popište jednotlivé parametry nastavení koutového svaru (výběr ploch, kontura, intermitence a meze)

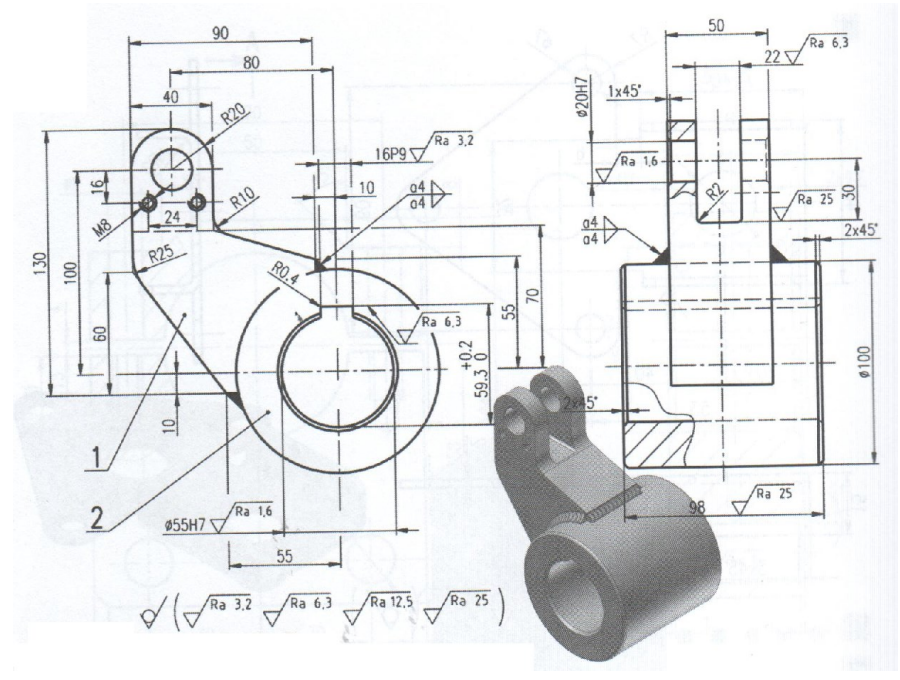

#### **Okruh č.9:**

Tvorba sestav – vkládání normalizovaných součástí z obsahového centra

# **Otázka č. 9:**

Vymodelujte sestavu podle obrázku. Nezakótované rozměry volte. Závit na šroubu M20. Matice má rozměr s = 30 mm (otvor klíče).

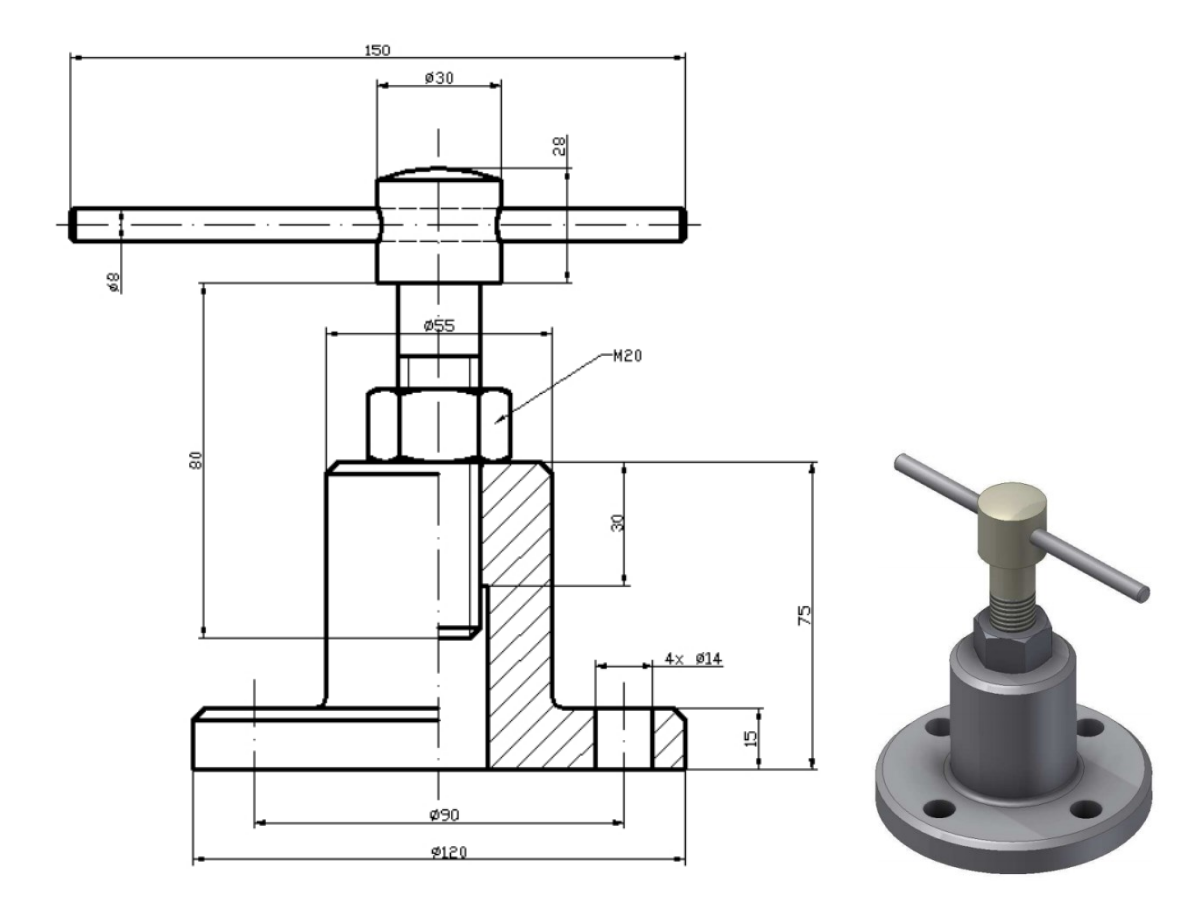

#### **Okruh č.10:**

Tvorba sestav – Vkládání a vazby součástí

# **Otázka č. 10:**

Vymodelujte sestavu podle obrázku:

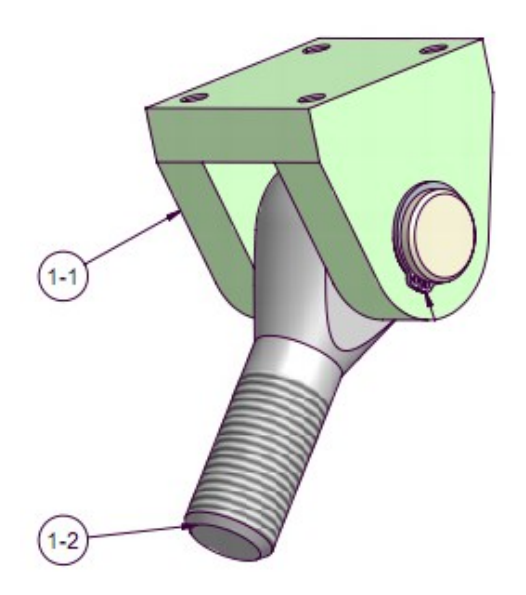

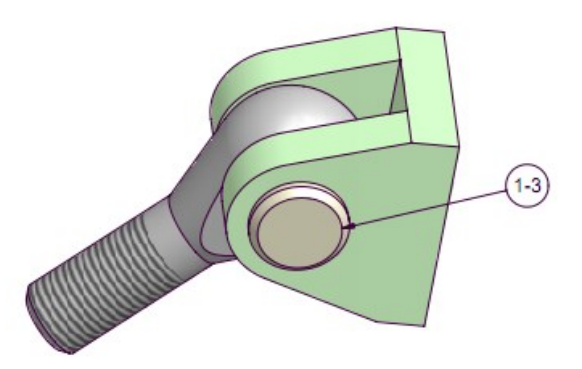

POZICE 1-2

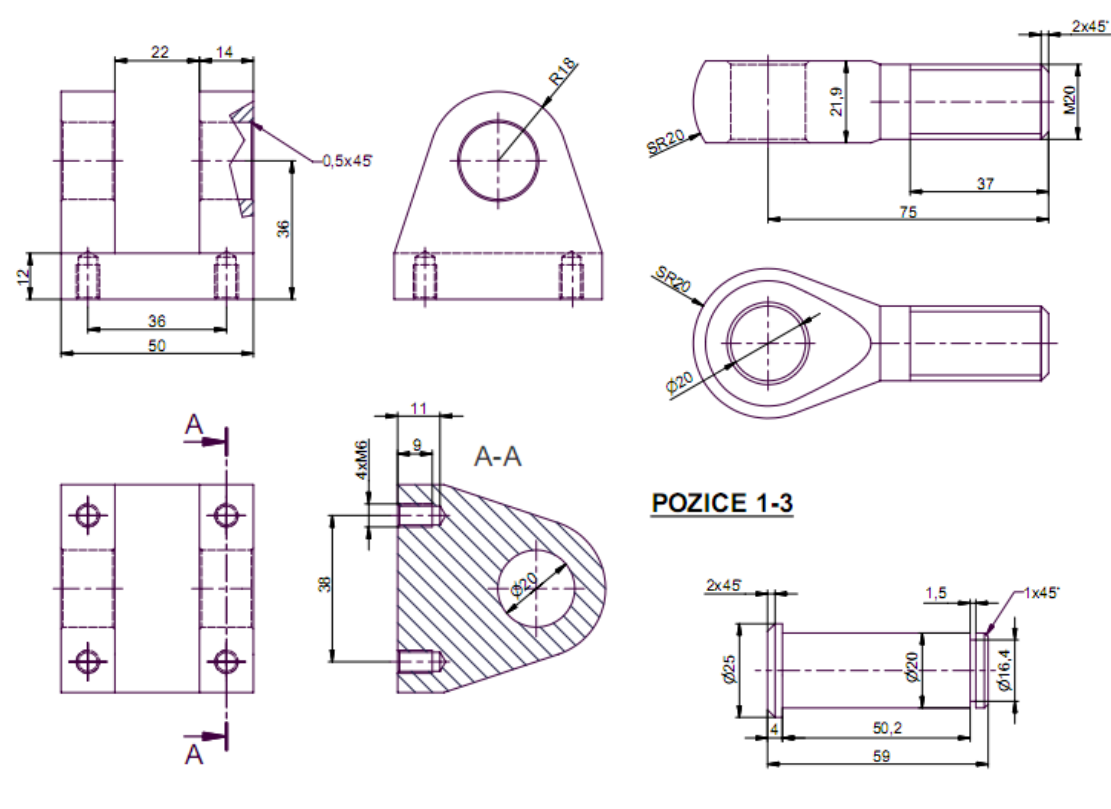

#### *Počítačem podporovaná výroba*

#### **Okruh č. 1:**

Nastavení polotovaru a pracovného souřadnicového systému

#### **Otázka č. 1:**

Obrobte danou 3D součást pomocí Inventor CAM a popište nastavení polotovaru a pracovného souřadnicového systému. (součást již bude nahrána v PC)

#### **Okruh č. 2:**

Výběr nástroje z obsahového centra nebo vytvoření vlastního nástroje

#### **Otázka č. 2:**

Obrobte danou 3D součást pomocí Inventor CAM a popište výběr nebo vytvoření vlastního nástroje pro obrábění. (součást již bude nahrána v PC)

#### **Okruh č. 3:**

Nastavení výšek nástroje

#### **Otázka č. 3:**

Obrobte danou 3D součást pomocí Inventor CAM a popište nastavení výšek nástroje a výběr geometrie obrábění. (součást již bude nahrána v PC)

#### **Okruh č. 4:**

Obrábění součásti pomocí příkazu Kapsa

#### **Otázka č. 4:**

Obrobte danou 3D součást pomocí Inventor CAM a popište obrábění příkazem Kapsa. (součást již bude nahrána v PC)

#### **Okruh č. 5:**

Obrábění součásti pomocí příkazu Kontura

#### **Otázka č. 5:**

Obrobte danou 3D součást pomocí Inventor CAM a popište obrábění příkazem Kontura. (součást již bude nahrána v PC)

Okružní 10, 370 01 České Budějovice | www.vstecb.cz | is.vstecb.cz | nahlikova@mail.vstecb.cz

#### **Okruh č. 6:**

Obrábění součásti pomocí příkazu Vrtání

#### **Otázka č. 6:**

Obrobte danou 3D součást pomocí Inventor CAM a popište obrábění příkazem Vrták. (součást již bude nahrána v PC)

#### **Okruh č. 7:**

Obrábění součásti pomocí příkazu Hrubování profilu

#### **Otázka č. 7:**

Obrobte danou 3D součást pomocí Inventor CAM a popište obrábění příkazem Hrubování profilu. (součást již bude nahrána v PC)

#### **Okruh č. 8:**

Obrábění součásti pomocí příkazu Zapichování

#### **Otázka č. 8:**

Obrobte danou 3D součást pomocí Inventor CAM a popište obrábění příkazem Zapichování. (součást již bude nahrána v PC)

#### **Okruh č. 9:**

Obrábění součásti pomocí příkazu Upíchnutí

#### **Otázka č. 9:**

Obrobte danou 3D součást pomocí Inventor CAM a popište obrábění příkazem Upíchnutí. (součást již bude nahrána v PC)

#### **Okruh č. 10:**

Simulace drah nástroje, úběr materiálu polotovaru

#### **Otázka č. 10:**

Obrobte danou 3D součást pomocí Inventor CAM a popište nastavení simulace drah nástroje a úběru materiálu polotovaru. (součást již bude nahrána v PC)

#### *Technologie svařování kovů a nekovů*

#### **Okruh č. 1:**

Tavné technologie svařování.

#### **Otázka č. 1:**

Charakterizujte svařování elektrickým obloukem obalenou elektrodou a svařování v ochranných atmosférách.

#### **Okruh č. 2:**

Tlakové technologie svařování.

#### **Otázka č. 2:**

Charakterizujte svařování elektrickým odporem, svařování třením.

#### **Okruh č. 3:**

Vnitřní napětí a deformace svarových spojů

#### **Otázka č. 3:**

Definujte postupy snižování vnitřních napětí a deformací svarových spojů a vliv použité technologie svařování.

# **Okruh č. 4:**

Destruktivní zkoušky svarových spojů. **Otázka č. 4:**

Definujte základní zkoušky svarových spojů, principy umístění zkušebních tyčí ve svarovém spoji, jejich provedení a vyhodnocení zkoušek.

#### **Okruh č. 5:**

Vady ve svarových spojích.

#### **Otázka č. 5:**

Definujte základní typy vad ve svarových spojích a jejich rozdělení.

#### **Okruh č. 6:**

Nedestruktivní zkoušky svarových spojů z hlediska detekce povrchových vad.

#### **Otázka č. 6:**

Popište základní metody nedestruktivního zkoušení svarových spojů, jejich principy, provedení a vyhodnocení zkoušek.

#### **Okruh č. 7:**

Nedestruktivní zkoušky svarových spojů z hlediska detekce objemových vad.

#### **Otázka č. 7:**

Popište základní metody nedestruktivního zkoušení svarových spojů, jejich principy, provedení a vyhodnocení zkoušek.

#### **Okruh č. 8:**

Pájení materiálů.

#### **Otázka č. 8:**

Definujte metalurgický proces pájení materiálů, vady pájených spojů, vlastnosti pájených spojů a zkoušky pájitelnosti.

#### **Okruh č. 9:**

Svařování koncentrovanou energii.

#### **Otázka č. 9:**

Charakterizujte svařování koncentrovanou energii: svařování plasmou, laserem, elektronovým paprskem, popište chyby svarových spojů při svařování koncentrovanou energii, definujte použití v praxi.

#### **Okruh č. 10:**

Termické dělení materiálu.

#### **Otázka č. 10:**

Charakterizujte tepelné dělení materiálu kyslíkem – podmínky řezatelnosti, dělení materiálu plazmatem, dělení materiálu laserem, definujte použití v praxi.

#### *Materiály ve strojírenské praxi*

#### **Okruh č. 1:**

Základní rozdělení strojírenských materiálů, jejich všeobecné vlastnosti a kritéria pro volbu materiálů.

#### **Otázka č. 1:**

Vyjmenujte základní druhy strojírenských materiálů v souvislosti s jejich všeobecnými vlastnostmi.

#### **Okruh č. 2:**

Označovaní materiálů a světoví producenti materiálů.

# **Otázka č. 2:**

Popište způsob systematického označování strojírenských materiálů podle národních, evropských a světových norem

# **Okruh č. 3:**

Hodnocení povrchů materiálů.

#### **Otázka č. 3:**

Charakterizujte kvalitativní a kvantitativní způsoby hodnocení povrchů materiálů.

#### **Okruh č. 4:**

Současné obalové materiály v praxi.

#### **Otázka č. 4:**

Určete obecné požadavky na obalové materiály ve strojírenství a materiály nejefektivněji využívané v obalové technice.

### **Okruh č. 5:**

Materiály používané v automobilovém průmyslu.

#### **Otázka č. 5:**

Které moderní materiály jsou v současnosti nejčastěji používané v automobilovém průmyslu a které z nich jsou voleny jako substituující pro materiály klasické.

#### **Okruh č. 6:**

Materiály v současné strojírenské praxi.

#### **Otázka č. 6:**

Porovnejte kovové a nekovové materiály v současné strojírenské praxi, a to s přihlédnutím k užívaným technologiím výroby různých strojírenských součástí.

#### **Okruh č. 7:**

Kompozitní materiály v současné praxi.

#### **Otázka č. 7:**

Odlište možnosti využití kompozitních materiálů v konstrukčních aplikacích od klasického využití materiálů konvenčních.

#### **Okruh č. 8:**

Konvenční technologie pro zpracování materiálů ve strojírenské praxi.

#### **Otázka č. 8:**

Objasněte princip základních konvenčních technologií, a to na základě generování třísky.

#### **Okruh č. 9:**

Progresivní technologie pro zpracování materiálů ve strojírenské praxi.

#### **Otázka č. 9:**

Objasněte princip základních nekonvenčních technologií, a to na základě fyzikálního nebo chemického mechanismu úběru materiálu.

#### **Okruh č. 10:**

Slévárenské materiály ve strojírenství.

#### **Otázka č. 10:**

Které druhy slévárenských materiálů jsou ve strojírenské praxi nejužívanější, a to zejména v souvislosti s jejich výhodami a nevýhodami.